## **NC** 4/7/2009 **Exceptions Log**

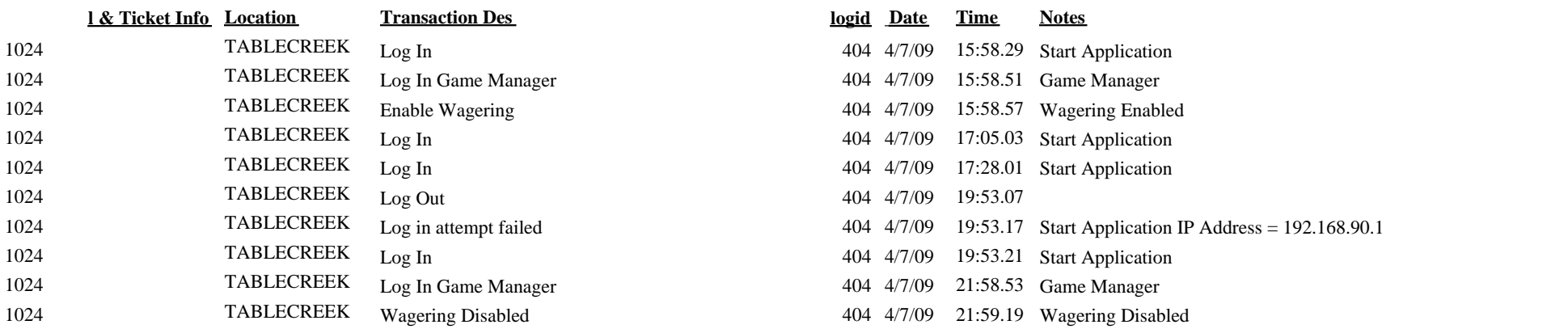